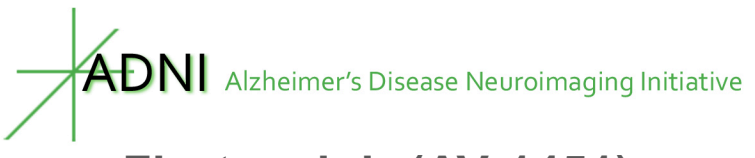

# **Flortaucipir (AV-1451) processing methods**

# Susan Landau & William Jagust

Helen Wills Neuroscience Institute, UC Berkeley and Lawrence Berkeley National Laboratory

# **Summary**

ADNI flortaucipir regional summary data are updated regularly and uploaded to LONI by our group. Our image analysis pipeline includes the flortaucipir scan and an MPRAGE for each subject that is usually acquired at the same visit as the flortaucipir image. This MPRAGE is segmented and parcellated with Freesurfer (version 5.3.0) to define a variety of regions of interest in each subject's native space. We then coregister each flortaucipir scan to its corresponding MPRAGE and calculate mean flortaucipir uptake within each Freesurfer-defined region. Mean regional uptake can be calculated across several regions of interest (e.g. Braak stage composite regions – see below) and divided by a reference region (cerebellar GM or hemispheric WM) to generate flortaucipir SUVRs.

### *Are the flortaucipir data in our dataset already intensity normalized?*

Please note that the Stage 3 flortaucipir images as well as the Stage 4, fully pre-processed flortaucipir images ("AV1451 Coreg, Avg, Std Img and Vox Siz, Uniform Resolution") are SUVR images that have been *approximately* intensity normalized using an atlas-space cerebellar grey matter region defined by Bob Koeppe during his pre-processing procedures (http://adni.loni.usc.edu/methods/pet-analysis-method/pet-analysis/#pet-pre-processingcontainer). These procedures include defining an atlas-space cereb GM region using a coregistered FDG or MPRAGE scan and reverse normalizing this region back onto the native space flortaucipir image. Because this initial intensity normalization carries with it some noise associated with the warping procedures, we defined native-space reference regions (as well as regions of interest) more precisely using Freesurfer. We then replace (e.g. divide out) the initial intensity normalization carried out by Bob Koeppe with a subsequent intensity normalization using our Freesurfer-defined / native space reference regions as described below. Note that the Freesurfer-defined cortical SUVRs listed in our dataset include *only* Bob Koeppe's cerebellar GM intensity normalization, so in order to generate SUVRs that take advantage of our Freesurfer-based reference regions, you have to divide a region of interest SUVR mean (e.g. Braak12) by one of the reference regions we provide in our dataset (e.g. inferior cerebellar grey matter).

# **Method**

### *Acquisition of flortaucipir and MRI image data from LONI*

We download flortaucipir data from LONI in the most fully pre-processed format (series description in LONI Advanced Search: "AV1451 Coreg, Avg, Std Img and Vox Siz, Uniform Resolution"). Each subject's pre-processed flortaucipir image is coregistered using SPM to that subject's MRI image (series description: ADNI 1 scans \*N3;\* and ADNI GO/2 scans \*N3\*) that was closest in time to the flortaucipir scan. Typically the MRI and PET images are within 3 months, but when a concurrent MRI is not available we use an MRI scan acquired at another visit.

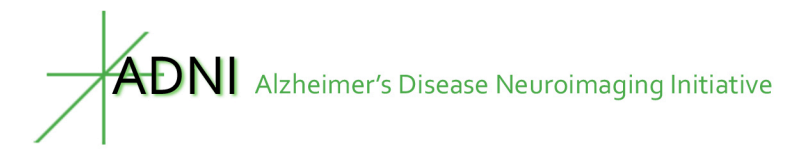

### *Calculation of flortaucipir SUVR*

We have investigated a number of strategies for quantifying and staging tau using flortaucipir *[1- 4]*. This ADNI UC Berkeley flortaucipir dataset includes a broad set of regional flortaucipir means and their corresponding Freesurfer-defined volumes (in  $mm<sup>3</sup>$ ). This set includes cortical and subcortical regions of interest and reference regions such as cerebellar grey matter and eroded hemispheric WM. Additionally, we approximate uptake in the anatomical Braak stages [5] by calculating volume-weighted means of groups of FreeSurfer-defined regions, specified in the "Braak ROIs" section.

As described in the box above, flortaucipir SUVRs can be calculated by dividing a region of interest (with or without an adjustment for regional volume) by a reference region.

### *Flortaucipir Partial Volume Correction*

We also provide a separate dataset with flortaucipir data corrected for partial volume effects using the Geometric Transfer Matrix (GTM) approach [6] as implemented for flortaucipir by Suzanne Baker [1, 2]. The GTM approach we are currently using models all FreeSurfer-defined ROIs (see list below) as well as regions in which off-target binding is common (e.g. choroid plexus) in order to reduce contamination from these regions into neighboring regions of interest.

In order to reduce the influence of off-target flortaucipir binding that has been observed in the dorsal cerebellum, we defined an **inferior cerebellar GM reference region** using the SUIT template [7] (http://www.diedrichsenlab.org/imaging/suit.htm) and reverse-normalized this region back to each subject's native space as described in Baker et al. NeuroImage 2017[2].

In our flortaucipir PVC and nonPVC datasets, we use the individual Freesurfer-defined SUVRs and volumes to calculate weighted averages of the following composite regions (Braak I/II, Braak III/IV, Braak V/VI) that approximate the spread of tau as depicted by Braak and Braak [5] and described in Scholl et al. [4] and Maass et al [3].

We recommend normalizing either composite (e.g. Braak) or individual PVC ROI values by a PVCed reference region (e.g. inferior cerebellar grey matter) to ensure standardized units.

#### *Freesurfer-defined region codes for Braak ROIs*

#### **Braak 1 and 2 composite region (Braak12):**

#### **Braak 1**

1006 L\_entorhinal 2006 R\_entorhinal

#### **Braak 2**

- 17 L hippocampus
- 53 R\_hippocampus

#### **Braak 3 and 4 composite region (Braak34):**

 $\overline{ADN}$  Alzheimer's Disease Neuroimaging Initiative

### **Braak 3**

- 1016 L\_parahippocampal
- 1007 L\_fusiform
- 1013 L lingual
- 18 L amygdala
- 2016 R\_parahippocampal
- 2007 R\_fusiform
- 2013 R\_lingual
- 54 R\_amygdala

### **Braak 4**

- 1015 L\_middletemporal
- 1002 L\_caudantcing
- 1026 L\_rostantcing
- 1023 L\_postcing
- 1010 L isthmuscing
- 1035 L\_insula
- 1009 L\_inferiortemporal
- 1033 L temppole
- 2015 R\_middletemporal
- 2002 R\_caudantcing
- 2026 R\_rostantcing
- 2023 R\_postcing
- 2010 R\_isthmuscing
- 2035 R\_insula
- 2009 R\_inferiortemporal
- 2033 R\_temppole

### **Braak 5 and 6 composite region (Braak56):**

### **Braak 5**

- 1028 L superior frontal
- 1012 L lateral orbitofrontal
- 1014 L medial orbitofrontal
- 1032 L\_frontal\_pole
- 1003 L caudal middle frontal
- 1027 L\_rostral\_middle\_frontal
- 1018 L\_pars\_opercularis
- 1019 L pars orbitalis
- 1020 L\_pars\_triangularis
- 1011 L\_lateraloccipital
- 1031 L\_parietalsupramarginal
- 1008 L\_parietalinferior
- 1030 L superiortemporal
- 1029 L\_parietalsuperior
- 1025 L precuneus
- 1001 L bankSuperiorTemporalSulcus
- 1034 L tranvtemp
- 2028 R\_superior\_frontal

 $\bm{\mathrm{ADN}}$  Alzheimer's Disease Neuroimaging Initiative

- 2012 R\_lateral\_orbitofrontal
- 2014 R medial orbitofrontal
- 2032 R\_frontal\_pole
- 2003 R\_caudal\_middle\_frontal
- 2027 R\_rostral\_middle\_frontal
- 2018 R\_pars\_opercularis
- 2019 R\_pars\_orbitalis
- 2020 R\_pars\_triangularis
- 2011 R lateraloccipital
- 2031 R\_parietalsupramarginal
- 2008 R\_parietalinferior
- 2030 R\_superiortemporal
- 2029 R\_parietalsuperior
- 2025 R\_precuneus
- 2001 R\_bankSuperiorTemporalSulcus
- 2034 R tranvtemp

#### **Braak 6**

- 1021 L pericalcarine
- 1022 L\_postcentral
- 1005 L cuneus
- 1024 L precentral
- 1017 L\_paracentral
- 2021 R pericalcarine
- 2022 R\_postcentral
- 2005 R\_cuneus
- 2024 R precentral
- 2017 R\_paracentral

*PVC input regions*

#### **All Braak regions listed above**

#### **Other non-Braak-related regions used as PVC input**

Choroid plexus: 31, 63

- 28 Left-VentralDC
- 30 Left-vessel
- 60 Right-VentralDC
- 62 Right-vessel
- 77 WM-hypointensities
- 80 non-WM-hypointensities
- 85 Optic-Chiasm
- 1000 ctx-lh-unknown
- 1004 ctx-lh-corpuscallosum
- 2000 ctx-rh-unknown
- 2004 ctx-rh-corpuscallosum

Rev March 2, 2016

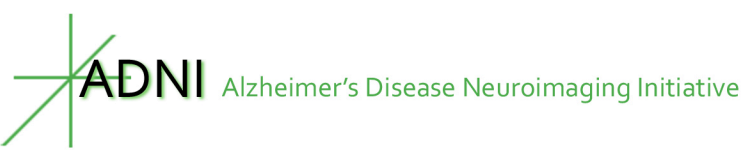

#### **Not included in PVC model (set to zero). Note that bone, soft tissue, and CSF outside the brain are omitted and are all implicitly set to zero [2]**

- 4 Left-Lateral-Ventricle
- 5 Left-Inf-Lat-Vent
- 14 3rd-Ventricle
- 15 4th-Ventricle
- 24 CSF
- 43 Right-Lateral-Ventricle
- 44 Right-Inf-Lat-Vent
- 72 5th-Ventricle

### **Inferior Cerebellar Gray Matter definition**

- 8 Left-Cerebellum-Cortex
- 47 Right-Cerebellum-Cortex

### **SUIT ROI numbers used for Inferior Cerebellar Gray definition [7]**

Inferior cerebellar inclusion mask: SUIT codes 6, 8-28, 33, 34 Superior cerebellar exclusion mask (bilateral lobules I-VI): SUIT codes 1-5, 7

## **References**

- 1. Baker, S.L., et al., *Reference Tissue-Based Kinetic Evaluation of 18F-AV-1451 for Tau Imaging.* J Nucl Med, 2017. 58(2): p. 332-338.
- 2. Baker, S.L., A. Maass, and W.J. Jagust, *Considerations and code for partial volume correcting [(18)F]-AV-1451 tau PET data.* Data Brief, 2017. 15: p. 648-657.
- 3. Maass, A., et al., *Comparison of multiple tau-PET measures as biomarkers in aging and Alzheimer's disease.* Neuroimage, 2017. 157: p. 448-463.
- 4. Scholl, M., et al., *PET Imaging of Tau Deposition in the Aging Human Brain.* Neuron, 2016. 89(5): p. 971-982.
- 5. Braak, H. and E. Braak, *Neuropathological stageing of Alzheimer-related changes.* Acta Neuropathol, 1991. 82(4): p. 239-59.
- 6. Rousset, O.G., Y. Ma, and A.C. Evans, *Correction for partial volume effects in PET: principle and validation.* J Nucl Med, 1998. 39(5): p. 904-11.
- 7. Diedrichsen, J., *A spatially unbiased atlas template of the human cerebellum.* Neuroimage, 2006. 33(1): p. 127-38.

# **About the Authors**

This document was prepared by Susan Landau, PhD, and Deniz Korman, Helen Wills Neuroscience Institute, UC Berkeley and Lawrence Berkeley National Laboratory. For more information please contact Susan at 510 486 4433 or by email at slandau@berkeley.edu.

*Notice: This document is presented by the author(s) as a service to ADNI data users. However, users should be aware that no formal review process has vetted this document and that ADNI cannot guarantee the accuracy or utility of this document.*

Rev March 2, 2016